# Ottieni il massimo dall'ambiente operativo Linux

Nove checklist con consigli tecnici per Red Hat Enterprise Linux

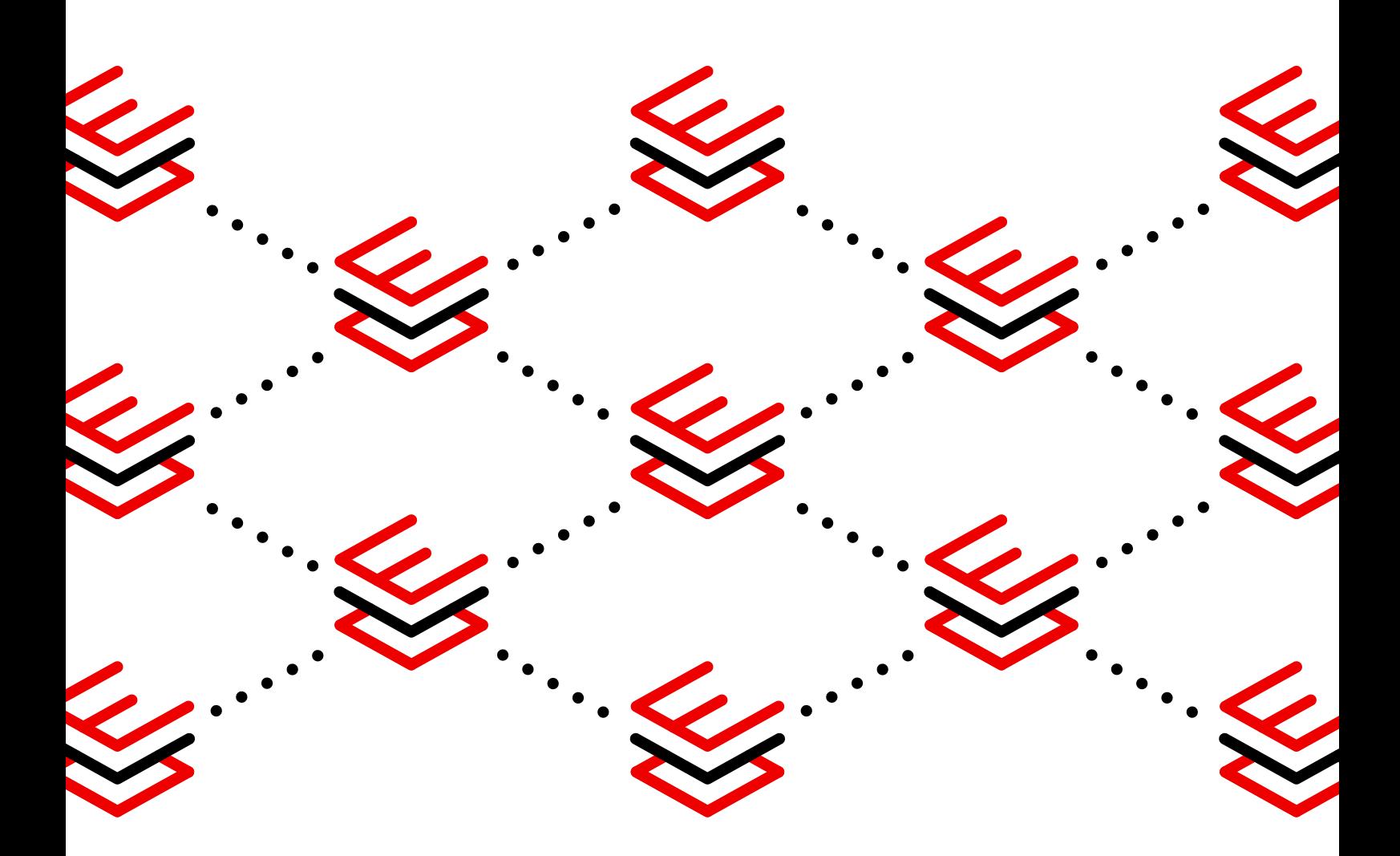

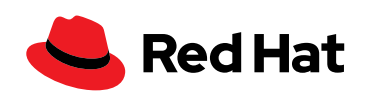

# **Contenuti**

[Introduzione](#page-2-0) **[03](#page-2-0)**

SAP **[15](#page-14-0)**

**Sicurezza [04](#page-3-0)**

Sviluppo **[07](#page-6-0)**

Container **[10](#page-9-0)**

SQL **[12](#page-11-0)**

Edge **[18](#page-17-0)**

Gestione e [automazione](#page-20-0) **21**

Prestazioni **[24](#page-23-0)**

Ciclo di vita **[27](#page-26-0)**

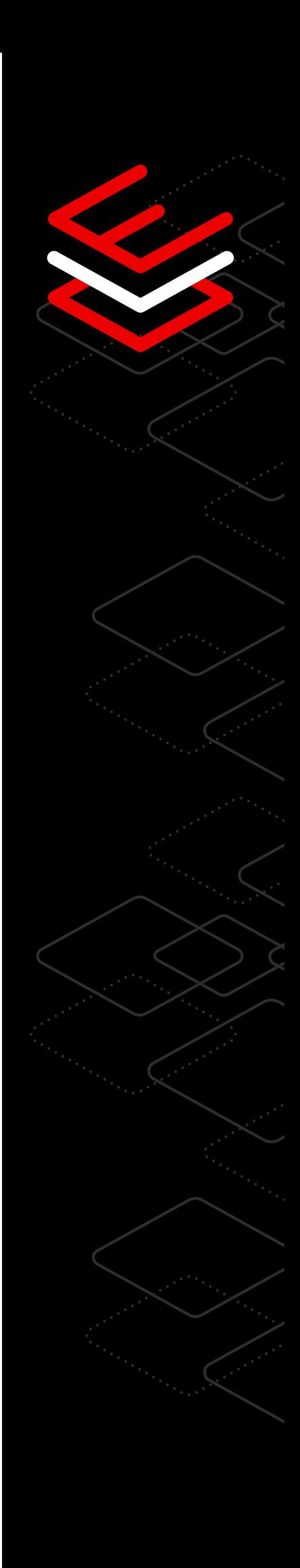

# <span id="page-2-0"></span>**Introduzione**

Crea un ambiente affidabile con una piattaforma in grado di favorire l'innovazione e incrementare l'efficienza operativa in qualunque contesto si decida di eseguirla.

Red Hat® Enterprise Linux® è una base stabile e flessibile che supporta le soluzioni innovative di cloud ibrido, introduce la sicurezza e la conformità nell'infrastruttura fin dalle prime fasi dello sviluppo e aiuta a mantenere la stabilità durante tutto il ciclo di vita della produzione. Inoltre, offrendo un'esperienza coerente per i deployment in ambienti fisici, virtuali, cloud pubblici, cloud privati e all'edge, consente di accelerare e ottimizzare la creazione, la distribuzione e la gestione delle applicazioni e dei carichi di lavoro portanti per l'azienda.

Questo ebook illustra i componenti essenziali di Red Hat Enterprise Linux prendendo in esame i 9 aspetti che incidono maggiormente sulle operazioni in ambiente cloud ibrido. Lo sviluppo, i container, i carichi di lavoro, le prestazioni, la sicurezza e il ciclo di vita sono alcuni degli argomenti trattati e grazie ai nostri consigli pratici potrai ottenere il massimo dai deployment di Red Hat Enterprise Linux nel datacenter, in ambienti cloud e all'edge della rete.

**Grazie ai nostri consigli pratici potrai ottenere il massimo dai deployment di Red Hat Enterprise Linux.**

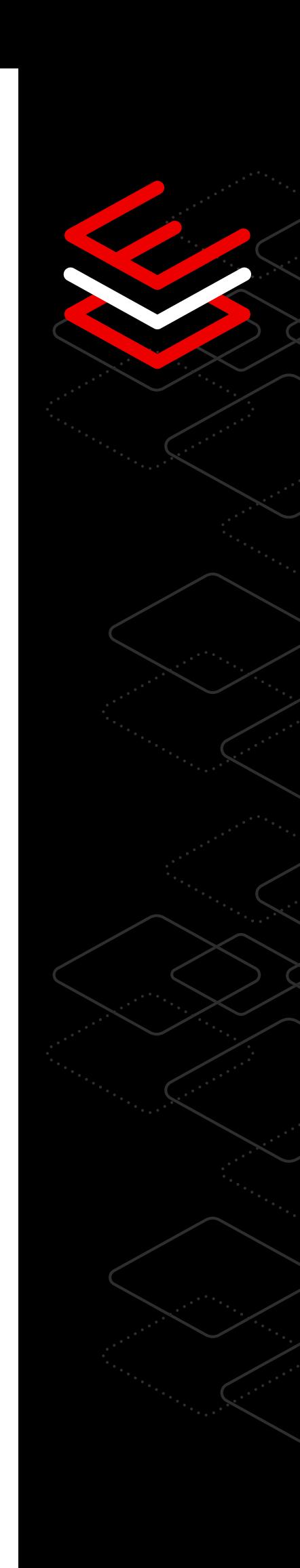

# <span id="page-3-0"></span>**Sicurezza**

### Otto consigli tecnici per favorire la sicurezza e la conformità

Riduci i rischi, applica policy e configurazione di sicurezza e assicura sempre la conformità dell'azienda grazie alle capacità di sicurezza e conformità di Red Hat Enterprise Linux.

#### Gestisci i parametri di conformità basati su standard

Una policy di crittografia a livello di sistema permette di implementare e gestire in maniera coerente i parametri di conformità basati su standard nell'intera infrastruttura.

Con un semplice comando è possibile selezionare una policy di crittografia integrata e applicarla uniformemente a tutte le applicazioni del sistema. E, nel caso l'azienda si dovesse attenere a disposizioni normative speciali, si possono creare anche policy personalizzate.

I ruoli di sistema di Red Hat Enterprise Linux, che si basano su Red Hat Ansible® Automation Platform, consentono agli amministratori di sfruttare l'automazione per installare e gestire i parametri di sicurezza su larga scala con un notevole risparmio di tempo.

Inoltre, dato che i ruoli di sistema sono studiati per funzionare sulle diverse versioni di Red Hat Enterprise Linux e in diversi ambienti, gli amministratori possono utilizzare le procedure consigliate per le soluzioni Red Hat. È sufficiente un solo comando o un flusso di lavoro per configurare i nuovi parametri di sicurezza e assicurarne il corretto funzionamento in tutti i sistemi.

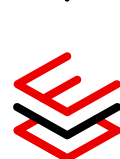

#### Centralizza l'autenticazione e l'autorizzazione

Red Hat Enterprise Linux include le capacità di gestione centralizzata delle identità (IdM) che permettono di autenticare gli utenti e implementare il controllo degli accessi basato sui ruoli (RBAC) utilizzando un'unica interfaccia scalabile per tutto il datacenter.

- La gestione centralizzata delle identità su Red Hat Enterprise Linux permette anche di integrare Microsoft Active Directory, un protocollo standard per l'interrogazione e la modifica dei servizi di directory (LDAP) e altre soluzioni di gestione delle identità e degli accessi di terze parti attraverso delle interfacce di programmazione delle applicazioni (API) standard.
- È inoltre possibile gestire l'autenticazione e l'autorizzazione dei servizi in maniera centralizzata sfruttando le tecniche di autenticazione e autorizzazione basate su certificati.

[Scopri di più sulla gestione delle identità](https://www.redhat.com/it/blog/automating-red-hat-identity-management-installation)

#### Personalizza le policy

Il Security-Enhanced Linux (SELinux) è un'implementazione per il controllo degli accessi obbligatorio (MAC) nel kernel Linux. I container di Red Hat Enterprise Linux prevedono SELinux per impostazione predefinita. Si tratta di un livello di sicurezza aggiuntivo per il sistema operativo che impedisce agli utenti di eludere l'isolamento dei container e di sovrascrivere il sistema operativo host sottostante o gli altri container del sistema. Udica, che permette agli amministratori di sistema e agli sviluppatori di container di esaminare un container in esecuzione e generare automaticamente una policy con regole SELinux specifiche per quel container, semplifica la scrittura delle policy e riduce i rischi eliminando la necessità di eseguire i container con privilegi di accesso avanzati.

[Vai al laboratorio sull'isolamento delle policy](https://lab.redhat.com/selinux-containers)

#### Applica le patch ai sistemi riducendo al minino i tempi di fermo

Per le versioni Extended Update Support (EUS), Red Hat offre senza costi aggiuntivi l'applicazione live delle patch al kernel per le Common Vulnerabilities and Exposures (CVE) con livello di gravità critico o importante. Questa funzionalità, che consiste nell'applicare le patch al kernel mentre è in esecuzione, non richiede il riavvio del sistema e permette quindi di correggere tempestivamente le vulnerabilità senza tempi di fermo.

[Vai al laboratorio sull'applicazione live delle patch del kernel](https://lab.redhat.com/kpatch-apply)

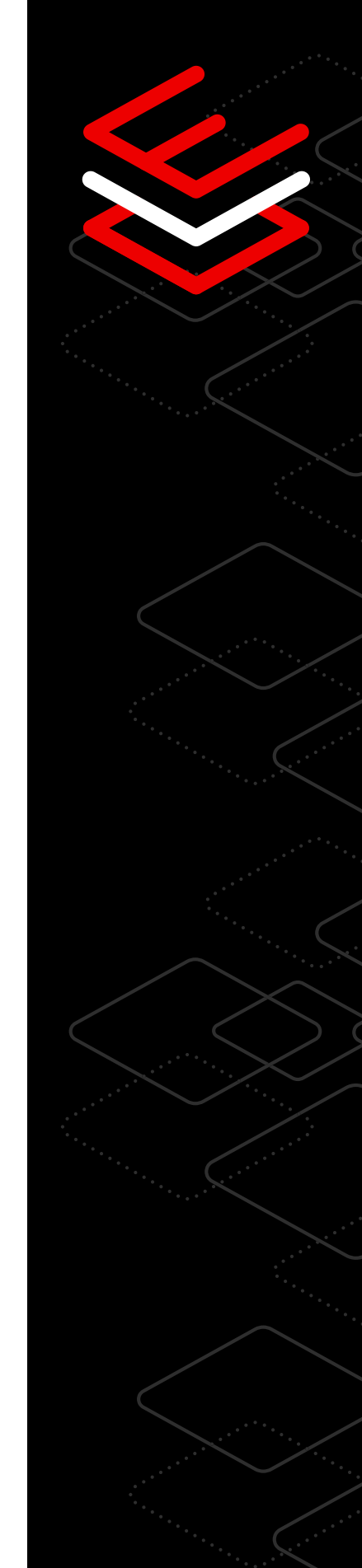

#### Gestisci la sicurezza e la conformità su larga scala

La sottoscrizione Red Hat Enterprise Linux prevede, senza costi aggiuntivi, Red Hat Insights: un'offerta Software-as-a-Service (SaaS) che fornisce agli utenti dati utili per monitorare la sicurezza dei loro deployment. Red Hat Insights aiuta a individuare e risolvere i rischi operativi e quelli dovuti alle vulnerabilità e permette di scansionare rapidamente i sistemi per individuare le patch mancanti e determinare gli interventi più urgenti. Consente inoltre di creare, modificare, implementare e gestire le policy di configurazione della sicurezza per tutti i sistemi Red Hat Enterprise Linux da un'unica interfaccia web. Chi dispone di una sottoscrizione Red Hat Smart Management può applicare, ampliare e automatizzare i piani di correzione direttamente da Red Hat Insights.

[Scopri di più sulla conformità](https://lab.redhat.com/insights-workshop)

#### Registra le attività del sistema per raggiungere gli obiettivi di conformità

Red Hat Enterprise Linux include la registrazione delle sessioni che prevede funzionalità di controllo e registrazione utili agli amministratori della sicurezza per individuare le azioni e le attività di specifici gruppi di utenti in un sistema. Questi dati, che vengono riportati sul registro di sistema o file di log insieme alle altre attività, si possono poi analizzare e mettere in relazione grazie alle capacità di rilettura e pausa incluse nello strumento di rilettura.

[Vai al laboratorio sulla registrazione delle sessioni](https://lab.redhat.com/session-recording-tlog)

#### Impedisci l'esecuzione delle applicazioni non autorizzate

Disporre di un elenco di applicazioni consentite aiuta a ridurre i potenziali vettori di attacco e previene l'esecuzione di applicazioni malevole nel sistema. Il daemon della policy di accesso ai file (fapolicyd) offre un elenco integrato di applicazioni consentite che permette agli utenti di lanciare soltanto gli eseguibili approvati per quel sistema. Per impedire l'esecuzione di applicazioni modificate o non autorizzate, gli amministratori di sistema possono configurare fapolicyd con policy predefinite o crearne di nuove.

[Scopri di più sugli elenchi di applicazioni consentite](https://www.redhat.com/it/blog/stop-unauthorized-applications-rhel-8s-file-access-policy-daemon)

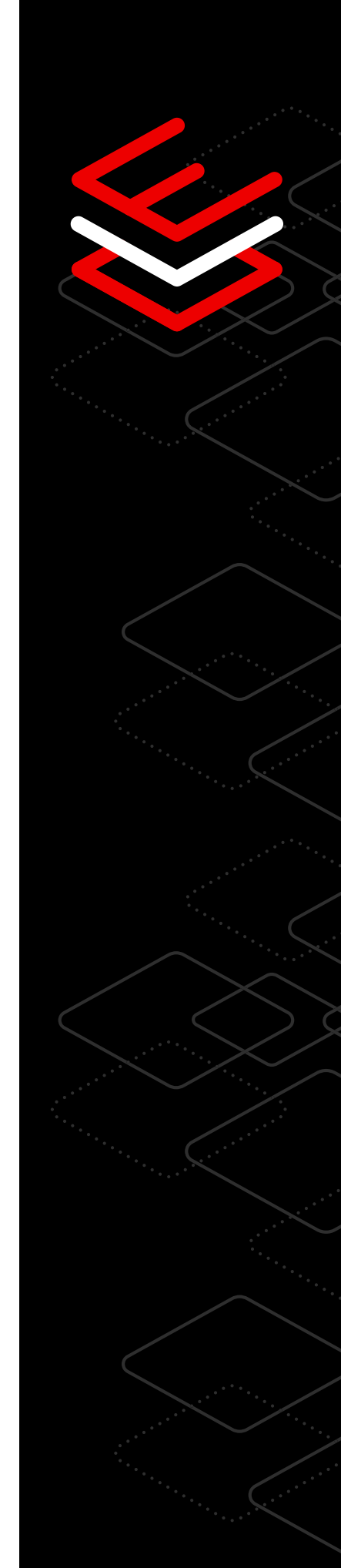

 $\overline{\text{O}}$ 

# <span id="page-6-0"></span>**Sviluppo**

 $\langle \rangle$ 

### Otto consigli tecnici per creare e distribuire le app in tutto il cloud ibrido

Affidati a una piattaforma che dispone di sicurezza integrata, opzioni per lo sviluppo basato su container e strumenti per lo sviluppo di applicazioni e servizi in tutti gli ambienti dell'infrastruttura.

### Accedi agli strumenti completi per sviluppatori

Gli sviluppatori possono beneficiare dell'ampia libreria di applicazioni, strumenti e materiali di supporto, che garantisce grande libertà di scelta e agilità. Dalla selezione di compilatori per C/C++, Rust e Go alla grande varietà di linguaggi del runtime come Python, Ruby, PHP, Perl e Node. js, Red Hat Enterprise Linux include tutti gli strumenti necessari per lo sviluppo. Inoltre, per far sì che gli utenti dispongano sempre degli strumenti per gli sviluppatori più adatti indipendentemente dall'applicazione, la piattaforma fornisce le ultime versioni degli strumenti oppure delle versioni con supporto a lungo termine.

[Scopri di più sugli strumenti per sviluppatori](https://developers.redhat.com/topics)

#### Acceso al cloud

Riduci la complessità a prescindere dall'ubicazione e dalla modalità di deployment scelte (on premise, in ambiente cloud, in container e perfino all'edge della rete). Grazie al programma Red Hat Cloud Access gli utenti possono usufruire della sottoscrizione anche sui cloud pubblici certificati da Red Hat.

[Scopri di più su Red Hat Cloud Access](https://www.redhat.com/it/technologies/cloud-computing/cloud-access?extIdCarryOver=true&intcmp=701f20000012m2UAAQ&percmp=7013a000002wTRHAA2&sc_cid=7013a000002pvCXAAY)

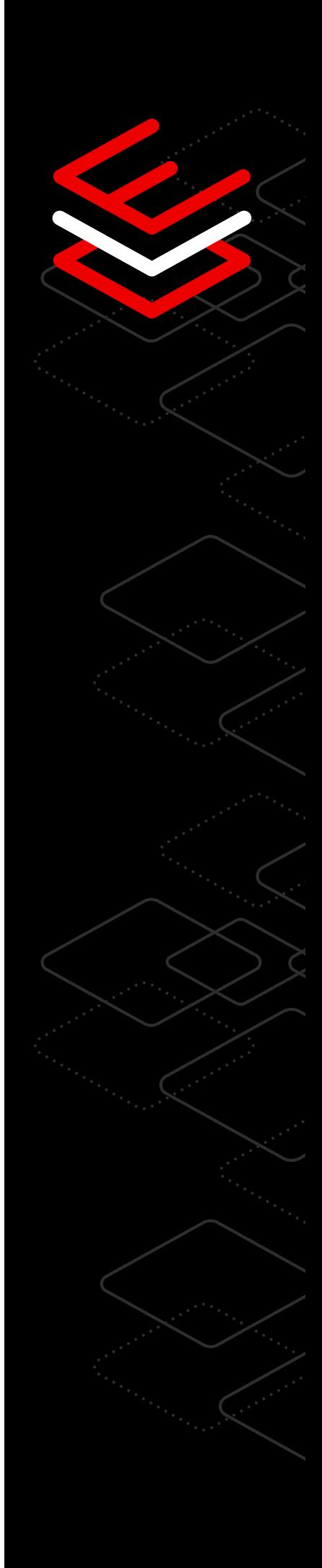

#### Strumenti di sviluppo dei container

Red Hat Enterprise Linux fornisce una suite di strumenti per lo sviluppo e l'esecuzione dei container. Red Hat mette a disposizione diverse immagini di base sicure e basate su Red Hat Enterprise Linux che forniscono agli sviluppatori il punto di partenza coerente e flessibile per la creazione di container distribuibili ovunque.

[Scopri di più sugli strumenti per i container](https://developers.redhat.com/topics/containers)

#### Generatore di immagini

Crea e personalizza l'immagine dell'ambiente di sviluppo con il generatore di immagini di Red Hat Enterprise Linux. Il [servizio di creazione delle](http://cloud.redhat.com/beta/insights)  [immagini,](http://cloud.redhat.com/beta/insights) accessibile dalla barra di navigazione sinistra di [Red Hat Hybrid](http://cloud.redhat.com/beta/insights)  [Cloud Console,](http://cloud.redhat.com/beta/insights) semplifica e snellisce la personalizzazione delle immagini del sistema operativo con contenuti all'avanguardia e aggiornamenti di sicurezza per tutti gli ambienti cloud ibridi.

[Scopri di più sul generatore di immagini](https://www.redhat.com/it/blog/using-no-cost-developer-subscription-new-red-hat-enterprise-linux-image-builder-hosted-service)

#### Dai priorità a sicurezza e conformità

Riduci il rischio di vulnerabilità integrando sicurezza e conformità sin dall'inizio del ciclo di vita dell'infrastruttura e dell'applicazione.Le capacità di difesa multilivello di Red Hat Enterprise Linux includono controlli di sicurezza automatizzati e ripetibili, come i più recenti standard e librerie di crittografia, SELinux e un elenco delle app consentite. In più, l'applicazione live di correzioni e patch assicura l'affidabilità della piattaforma e permette di concentrarsi sullo sviluppo e sulla distribuzione di nuovi software.

[Scopri di più sull'approccio orientato alla sicurezza](https://www.redhat.com/it/technologies/linux-platforms/enterprise-linux/security)

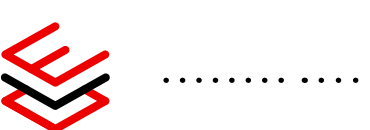

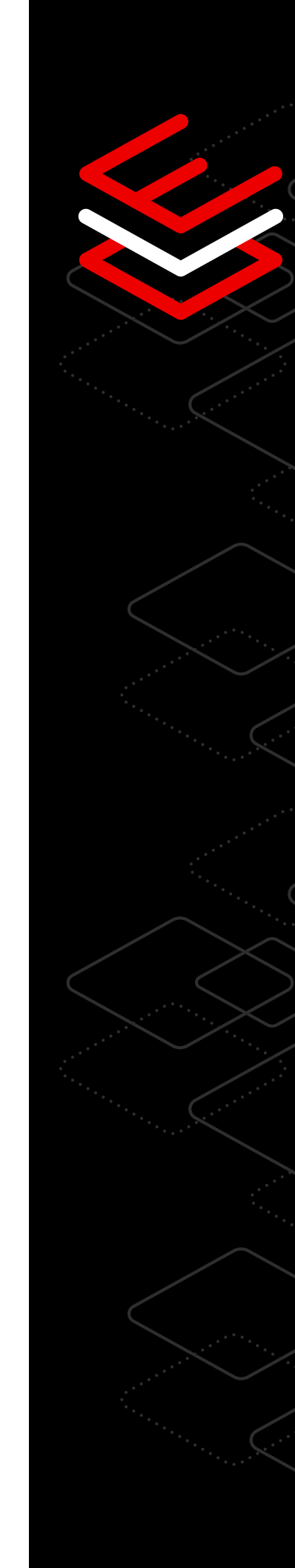

#### Prestazioni

Con Red Hat Enterprise Linux è possibile migliorare le prestazioni delle applicazioni nel cloud ibrido open source. La piattaforma permette di identificare, analizzare e ottimizzare le prestazioni dei carichi di lavoro durante la compilazione delle app. I profili TuneD integrati consentono di adeguare il sistema ai diversi scenari di utilizzo necessari. Inoltre, Red Hat Enterprise Linux mette a disposizione la funzionalità di backport per determinate migliorie alle prestazioni del kernel upstream garantendo lo stesso livello di compatibilità e stabilità del kernel Red Hat Enterprise Linux.

[Scopri di più sull'incremento delle prestazioni](https://developers.redhat.com/blog/2015/07/15/tuned-the-tuning-profile-delivery-mechanism-for-rhel)

#### Automazione e gestione

Dedica più tempo all'innovazione e meno alle attività ripetitive. Red Hat Enterprise Linux consente di creare e distribuire i carichi di lavoro in maniera stabile e coerente. Grazie a strumenti quali il generatore di immagini, i ruoli di sistema e la web console, offre un'ampia gamma di flussi di lavoro automatizzati e ripetibili.

[Scopri di più sui flussi di lavoro automatizzati](https://www.redhat.com/it/solutions/it-automation)

#### Programma Red Hat Developer

Accedi alla gamma completa di prodotti e strumenti per lo sviluppo applicativo e realizza software di livello enterprise sfruttando tecnologie quali i microservizi, i container e il cloud. Il programma Red Hat Developer fornisce gli strumenti, le tecnologie e il supporto della community necessari per risolvere i problemi, confrontarsi con i colleghi, scoprire le ultime novità del settore e rinnovare i progetti.

[Partecipa al programma Red Hat Developer](https://developers.redhat.com/about)

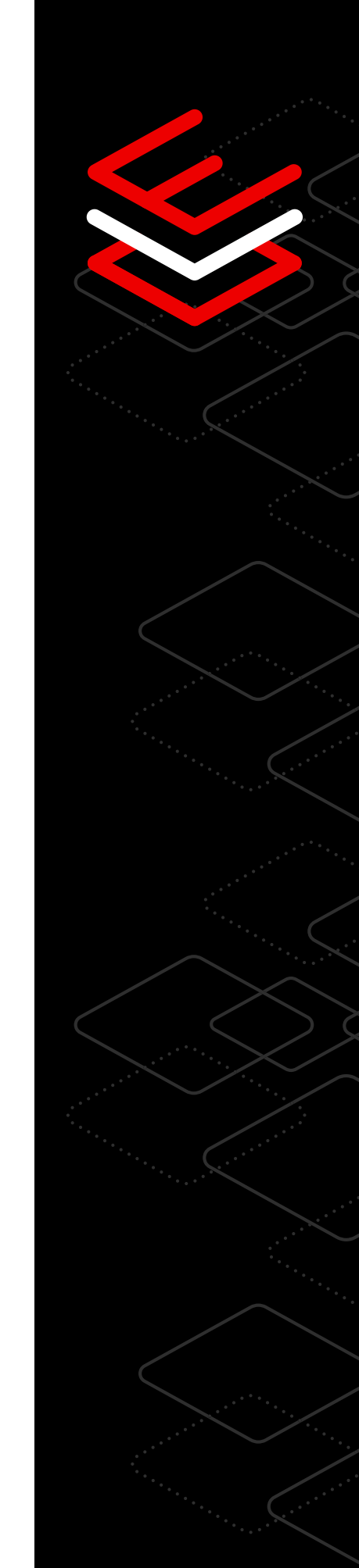

# <span id="page-9-0"></span>**Container**

### Sette consigli tecnici per semplificare l'adozione dei container

Utilizza strumenti di sviluppo dei container e immagini di base standardizzati per migliorare la collaborazione fra i team di sviluppo e quelli operativi.

#### Migliora la sicurezza dei container con i container rootless

Gli strumenti per i container di Red Hat Enterprise Linux sono in grado di eseguire in maniera nativa i container in modalità nonroot o rootless.

L'esecuzione di applicazioni containerizzate senza autorità e privilegi root limita ulteriormente le attività che queste ultime possono svolgere e i dati a cui possono accedere, e riduce quindi anche la superficie di attacco nel sistema host. Red Hat utilizza lo spazio dei nomi in modo che le applicazioni siano eseguite come root nell'ambiente containerizzato e con un contesto utente normale all'esterno del container.

[Scopri di più sui container rootless](https://www.redhat.com/sysadmin/rootless-containers-podman)

#### Accelera l'adozione dei container con Red Hat

Il primo passo per la buona riuscita di un progetto è l'adozione di una base solida e il primo passo per sviluppare efficacemente i container è disporre di un'immagine di base affidabile e standardizzata.

Se l'applicazione è già sotto forma di pacchetto RPM, per containerizzarla è sufficiente installare il software in una Red Hat Universal Base Image (UBI) ed eseguirlo.

[Vai al laboratorio su Red Hat UBI](https://lab.redhat.com/containerize-app)

#### Crea i container in base alle esigenze delle applicazioni

E se i software che servono non sono inclusi con Red Hat UBI?

A volte costruire il proprio ambiente containerizzato ex novo è il modo migliore per containerizzare i carichi di lavoro. Buildah è uno strumento per i container che permette di aggiungere nuovi contenuti a immagini dei container esistenti oppure di costruire gli ambienti containerizzati da zero.

[Vai al laboratorio sugli ambienti containerizzati](https://lab.redhat.com/buildah)

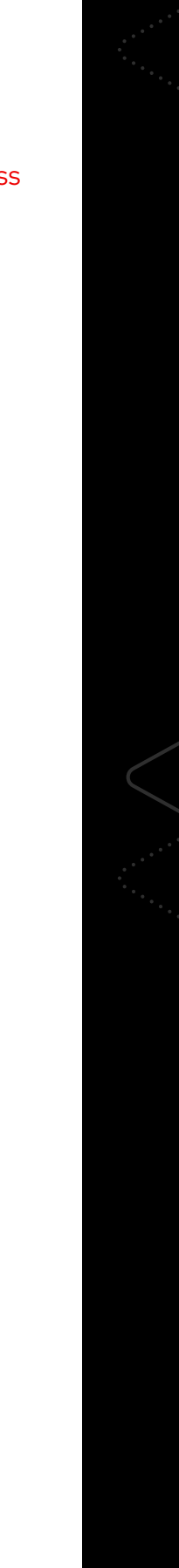

#### Gestisci la conformità dei container sorgente

In genere chi distribuisce immagini dei container con software open source deve fornire anche il codice sorgente per tali applicazioni.

Red Hat Enterprise Linux, che consente di recuperare il codice sorgente per le immagini Red Hat UBI con un singolo comando, aiuta a semplificare il monitoraggio e la gestione della conformità giuridica per le applicazioni containerizzate.

[Guarda il video sui container sorgente](https://www.youtube.com/watch?v=VhEDmsuWujs)

#### Assicura la compatibilità con i container su Red Hat Enterprise Linux

Red Hat verifica che i container creati con Red Hat Enterprise Linux siano interoperabili su tutte le versioni della piattaforma.

Questo significa che gli utenti possono aggiornare il sistema operativo host dei container senza preoccuparsi di malfunzionamenti nei contenuti dei container realizzati sulle versioni precedenti perché ad esempio i container con contenuti creati su RHEL 6 o RHEL 7 sono perfettamente compatibili anche con sistemi host Red Hat Enterprise Linux 8.

[Scopri di più sulla portabilità dei container](https://access.redhat.com/support/policy/rhel-container-compatibility)

#### Semplifica l'aggiornamento dei container con l'aggiornamento automatico di Podman

È possibile configurare i carichi di lavoro dei container in modo che controllino automaticamente il repository e, quando necessario, scarichino e distribuiscano le versioni aggiornate delle immagini dei container.

Inoltre, combinando la capacità di aggiornamento automatico con systemd per gestire i servizi basati su container, è possibile automatizzare la gestione dei carichi di lavoro containerizzati in esecuzione sul sistema e ridurre drasticamente gli interventi manuali nelle attività di aggiornamento e gestione delle applicazioni.

[Guarda il video sull'automazione dei container](https://www.youtube.com/watch?v=h2O107kd4bY)

#### Distribuisci i container con gli strumenti per i container

Hai poca esperienza con lo sviluppo e il deployment dei container?

Nessun problema. La sottoscrizione Red Hat Enterprise Linux mette a disposizione una serie di utility specifiche per i container che permettono di scaricare ed eseguire i container esistenti, crearne di nuovi oppure condividerli in altri sistemi o in un registro.

[Vai al laboratorio sugli strumenti per i container](https://lab.redhat.com/podman-deploy)

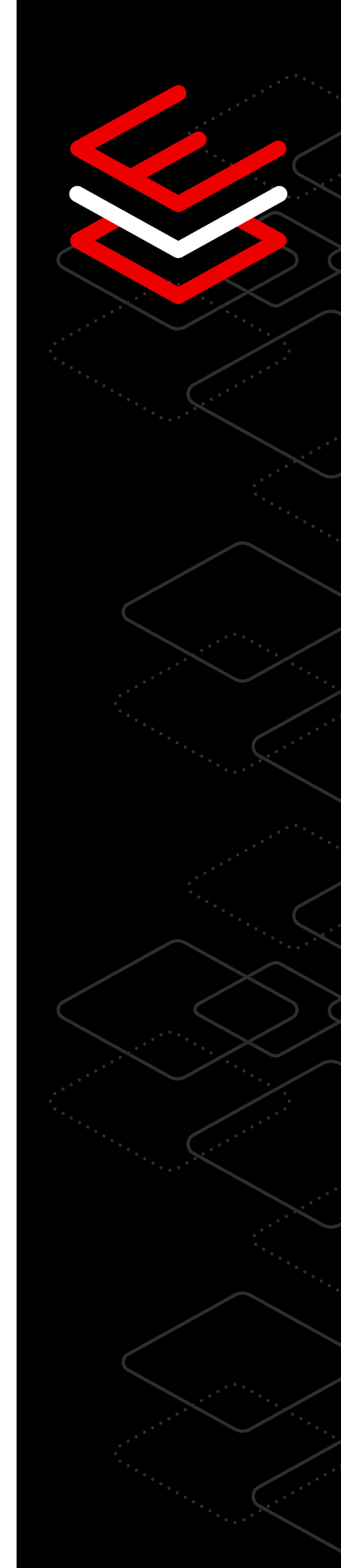

# <span id="page-11-0"></span>**SQL**

### Sette consigli tecnici per gestire i carichi di lavoro Microsoft SQL Server

Segui i laboratori pratici sulla gestione dei carichi di lavoro Microsoft SQL Server elencati in questa sezione. Questi tutorial sono un valido aiuto per comprendere come migliorare le prestazioni e adottare metodologie di lavoro efficaci. I laboratori dedicati a Microsoft SQL Server on Red Hat Enterprise Linux offrono tutorial semplici per i processi più comuni.

#### Installa e configura con i ruoli di sistema

I team IT devono poter uniformare e semplificare la procedura di installazione di Microsoft SQL Server nei diversi server Red Hat Enterprise Linux. Perché tutto questo sia possibile è necessario che l'impostazione delle istanze SQL Server avvenga utilizzando una configurazione uniforme e che il processo di installazione sia ripetibile in modo da poterlo replicare tale e quale all'uscita di nuovi server.

Questo laboratorio spiega come utilizzare gli Ansible Playbook per installare e configurare Microsoft SQL Server on Red Hat Enterprise Linux.

[Vai al laboratorio per saperne di più](https://lab.redhat.com/sql-server-ansible)

#### Personalizza la policy di crittografia a livello di sistema

I team di sicurezza moderni devono poter utilizzare algoritmi di crittografia forti con le applicazioni e devono poter cifrare i dati sensibili inattivi.

Questo laboratorio spiega come utilizzare e modificare la policy di crittografia a livello di sistema di Red Hat Enterprise Linux applicata a Microsoft SQL Server e come cifrare un database in SQL Server grazie alla funzionalità Transparent Data Encryption (TDE).

[Vai al laboratorio per saperne di più](https://lab.redhat.com/sql-server-crypto-policy)

12

**1010**<br>11011

#### Accelera le prestazioni di Microsoft SQL Server

La funzionalità Columnstore di Microsoft SQL Server permette di decuplicare le prestazioni di determinate query analitiche.<sup>1</sup>

Questo laboratorio spiega in che modo il profilo TuneD di Red Hat per Microsoft SQL Server può contribuire positivamente a questi carichi di lavoro.

[Vai al laboratorio sulla funzionalità Columnstore](https://lab.redhat.com/sql-server-cstore)

#### Monitora le attività per garantire la conformità

I responsabili della conformità devono poter registrare le sessioni di tutte le attività svolte dagli utenti con privilegi elevati nel sistema operativo e nel database.

Questo laboratorio spiega come consultare le sessioni registrate su Red Hat Enterprise Linux e come tenere traccia delle attività all'interno di Microsoft SQL Server con la funzionalità di controllo di SQL Server.

[Vai al laboratorio per saperne di più](https://lab.redhat.com/sql-server-session-recording)

#### Esegui e crea le applicazioni con lo strumento per i container

I team responsabili dell'infrastruttura fanno largo uso di applicazioni e database containerizzati. Questo laboratorio spiega come accelerare e semplificare la creazione delle applicazioni grazie all'immagine dei container Microsoft SQL Server per Red Hat Enterprise Linux.

[Vai al laboratorio per saperne di più](https://lab.redhat.com/sql-server-ubi)

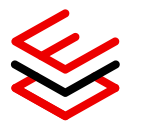

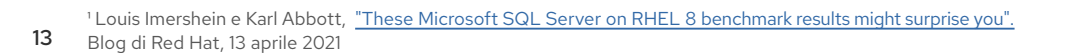

#### Applica, amplia e distribuisci le procedure consigliate grazie a Insights

Gli amministratori di sistema hanno bisogno di informazioni sfruttabili per valutare in maniera proattiva i loro deployment.

Questo laboratorio spiega il funzionamento di Red Hat Insights: lo strumento che aiuta a rilevare e risolvere i rischi operativi e quelli dovuti alle vulnerabilità, permette di scansionare rapidamente i sistemi per individuare le patch mancanti e determinare gli interventi più urgenti.

[Vai al laboratorio su Red Hat Insights](https://lab.redhat.com/sql-server-insights)

#### Raccogli e analizza i dati per monitorare le prestazioni

Monitora le prestazioni e individua gli ostacoli grazie alla funzionalità Performance Co-Pilot (PCP) di Red Hat Enterprise Linux. PCP offre una panoramica completa sulle metriche relative alle prestazioni di Microsoft SQL Server in tutto l'ambiente.

Questo laboratorio spiega come raccogliere e analizzare i dati per ottimizzare le prestazioni.

[Vai al laboratorio per saperne di più](https://lab.redhat.com/pcp-intro)

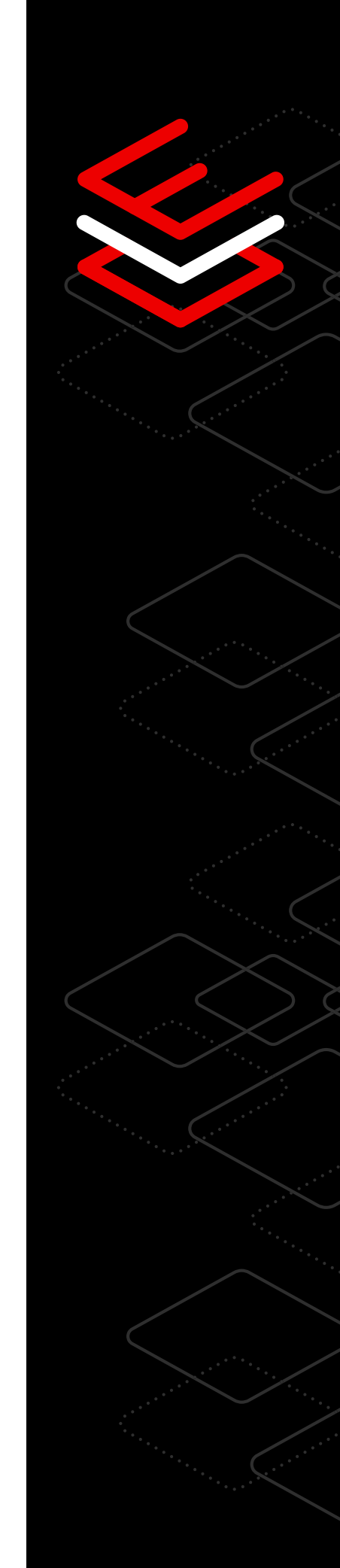

### <span id="page-14-0"></span>**SAP**

### Otto consigli tecnici per gestire i carichi di lavoro SAP

Red Hat offre uno stack di infrastruttura software completo per i carichi di lavoro SAP che include: un sistema operativo affidabile, un hypervisor di virtualizzazione ad alte prestazioni, una piattaforma cloud open source, tecnologie container basate su Kubernetes, oltre a strumenti di gestione e automazione. Segui i laboratori elencati in questa sezione per scoprire come rispondere alle esigenze della tua organizzazione.

#### Usa i componenti base per l'amministrazione dei servizi

Desideri trasferire SAP da un'altra piattaforma a Red Hat Enterprise Linux? Su Red Hat Enterprise Linux la gestione dei servizi è affidata a systemd: un daemon che si occupa di attivare i servizi di sistema all'avvio e offre agli amministratori la possibilità di interrompere, avviare o riavviare i servizi in un sistema in esecuzione. È possibile configurare systemd in modo che monitori lo stato dei servizi e proceda al riavvio se necessario.

[Vai al laboratorio sui componenti base per l'amministrazione dei servizi](https://lab.redhat.com/service-admin)

#### Installa i software con gli strumenti di gestione dei pacchetti

Desideri passare da un altro sistema operativo a Red Hat Enterprise Linux? Saper installare, aggiornare e gestire i software è cruciale per gli amministratori di Red Hat Enterprise Linux.

[Vai al laboratorio sugli strumenti di gestione dei pacchetti](https://lab.redhat.com/installing-software-yum)

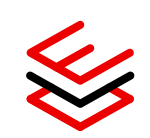

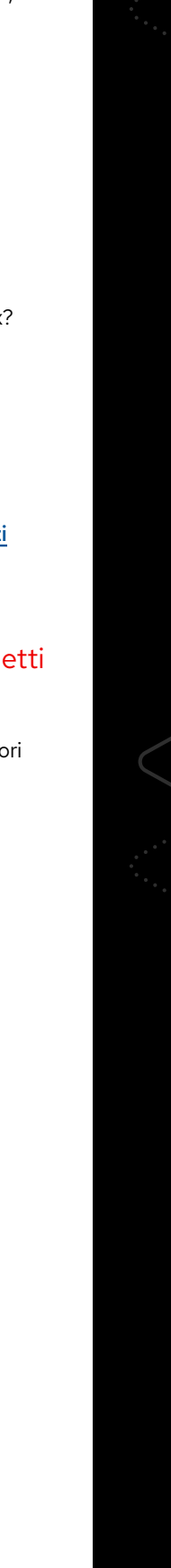

#### Riduci i tempi di fermo con l'automazione

Gli amministratori di sistema devono disporre di capacità che agevolino la scalabilità. Red Hat Enterprise Linux for SAP Solutions permette di automatizzare i deployment SAP, la gestione degli ambienti SAP HANA® e l'infrastruttura Red Hat. Aiuta i team ad automatizzare le transizioni fondamentali, come l'aggiornamento del sistema e dei software, con tempi di fermo prossimi allo zero e, grazie al supporto completo per le tecnologie Red Hat High Availability Clustering, assicura l'alta disponibilità e il ripristino di emergenza per i deployment SAP HANA con scalabilità verticale e orizzontale.

[Scopri di più sull'alta disponibilità e sul ripristino di emergenza per SAP](https://www.redhat.com/it/resources/sap-hana-reducing-downtime-overview)

#### Riduci la manutenzione con l'applicazione live delle patch del kernel

Red Hat Enterprise Linux for SAP Solutions prevede senza costi aggiuntivi l'applicazione live delle patch del kernel per le vulnerabilità e le esposizioni comuni (CVE) con livello di gravità critico o importante. Questa funzionalità, che consiste nell'applicare le patch al kernel mentre è in esecuzione, non richiede il riavvio del sistema e permette quindi di correggere tempestivamente le vulnerabilità senza tempi di fermo.

[Scopri di più sull'applicazione live delle patch del kernel nei sistemi in](https://lab.redhat.com/kpatch-apply)  [esecuzione](https://lab.redhat.com/kpatch-apply)

#### Fornisci le valutazioni automatiche dell'integrità, del rilevamento e della sicurezza

Gli amministratori di sistema possono trarre notevoli vantaggi dai servizi di monitoraggio e correzione proattivi per l'infrastruttura SAP. La visualizzazione orientata alle applicazioni di Red Hat per i deployment SAP HANA aiuta a semplificare la gestione dei sistemi SAP.

[Scopri di più su Red Hat Insights](https://www.redhat.com/it/blog/red-hat-insights-dashboard-provides-automatic-discovery-health-and-security-assessment-sap-hana-red-hat-enterprise-linux)

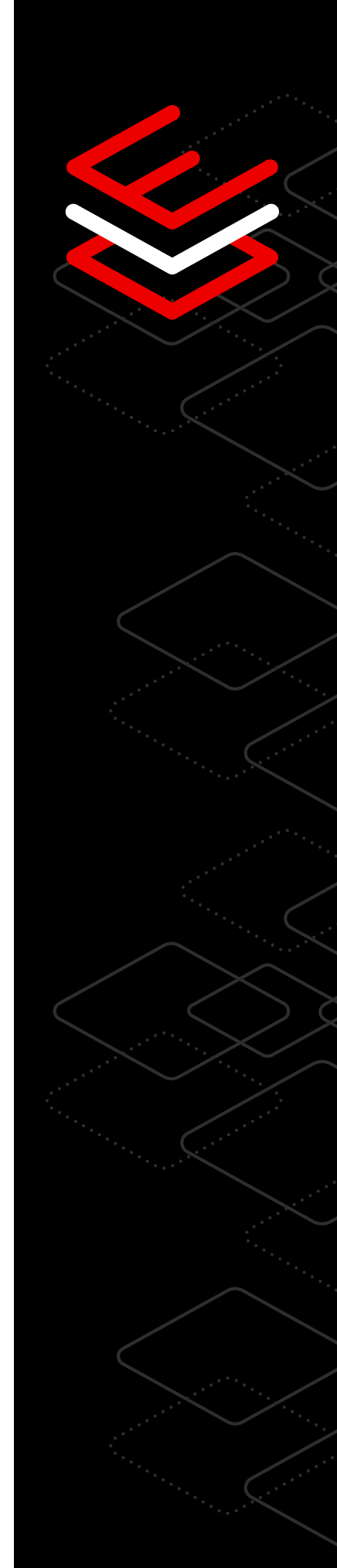

 $\overline{\mathbb{E}}$ 

#### Esamina i problemi e risolvili tempestivamente

Red Hat semplifica il lavoro degli amministratori dei sistemi SAP grazie a Red Hat Insights che permette di esaminare i sistemi e suggerisce le correzioni da applicare. Oltre a fornire contenuti specifici per SAP, Red Hat Insights aiuta anche gli amministratori a individuare quei problemi deleteri per il sistema che rischiano però di passare inosservati. Pensiamo ad esempio a problemi quali un'inesattezza in un file di configurazione decisivo che potrebbe rendere una macchina inutilizzabile al successivo riavvio, un errore nella configurazione dei parametri di un servizio che potrebbe minare la sicurezza dell'intera infrastruttura oppure problemi complessi legati all'interazione fra configurazioni dei servizi.

[Vai al laboratorio su Red Hat Insights](https://lab.redhat.com/insights-workshop)

#### Build a standard operating environment with system roles

I ruoli di sistema, che assicurano flussi di lavoro coerenti oltre a semplificare e velocizzare l'esecuzione delle attività manuali, consentono di ottimizzare la gestione dei sistemi nelle diverse versioni di Red Hat Enterprise Linux. Red Hat offre agli amministratori dei sistemi SAP la possibilità di utilizzare ruoli su misura per preparare i sistemi con la configurazione consigliata per SAP prima di installare il software, e per condividere le informazioni sulla configurazione dei sistemi.

[Scopri di più sulla configurazione dei ruoli di sistema](https://lab.redhat.com/systemroles-soe)

#### Prova Red Hat Enterprise Linux for SAP Solutions

Approfitta del periodo di prova di 60 giorni per testare l'offerta Red Hat Enterprise Linux for SAP Solutions e scoprire tutti i suoi vantaggi: tecnologie all'avanguardia, documentazione approfondita, video, la possibilità di confrontarsi con i colleghi, l'accesso al Customer Portal, ecc.

[Inizia il periodo di prova](https://www.redhat.com/it/technologies/linux-platforms/enterprise-linux/sap/try-it?intcmp=7013a000002vyS3AAI%29)

# <span id="page-17-0"></span>**Edge**

### Sette consigli tecnici per portare l'azienda all'edge della rete

Oggi il deployment delle applicazioni di cloud ibrido non avviene più unicamente nei datacenter, ma sempre più realtà optano per la distribuzione su dispositivi remoti, il più vicino possibile ai luoghi in cui si generano e si utilizzano i dati. Questa posizione ai margini della rete è nota come "edge". [Red Hat Enterprise Linux](https://red.ht/edgetip4rhel) costituisce una base coerente, flessibile e orientata alla sicurezza che aiuta a ottimizzare la stabilità dei deployment delle applicazioni all'edge grazie a funzionalità quali la creazione di immagini personalizzabili, il mirroring dei dispositivi remoti e i rollback intelligenti.

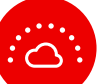

#### Gestione dell'edge

Red Hat Enterprise Linux fornisce le capacità di gestione, la scalabilità e la sicurezza necessarie per garantire il funzionamento ottimale dei deployment all'edge.

Un'unica interfaccia offre il provisioning senza l'intervento dell'utente, visibilità sull'integrità del sistema e correzioni di sicurezza rapide. Queste funzionalità assicurano ai team maggiore controllo e certezza durante tutte le fasi di vita del sistema edge.

[Guarda la dimostrazione](https://red.ht/edgetip1)

[Provalo subito](https://red.ht/edgetip1b)

#### Creazione di immagini del sistema operativo personalizzate

Crea immagini del sistema pensate per uno scopo specifico con il generatore di immagini. Velocizza la creazione e il deployment delle immagini di sistema per le macchine esterne al datacenter e rendine più efficiente la manutenzione.

I deployment basati su immagini di Red Hat Enterprise Linux sono ottimizzati per le architetture edge ma si possono personalizzare per esigenze specifiche. Usa il software e il ciclo di vita di Red Hat e integrali con le tue risorse e i tuoi contenuti.

[Prova il generatore di immagini](https://red.ht/edgetip2)

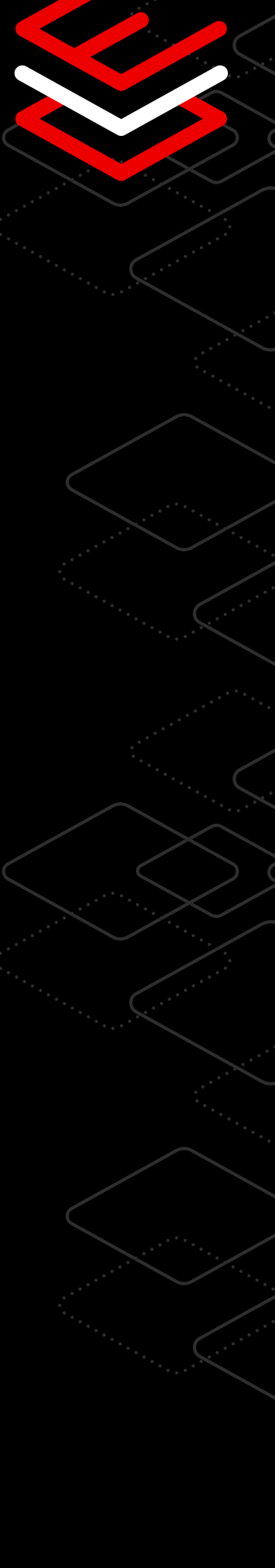

#### Mirroring per l'aggiornamento di dispositivi remoti

Red Hat Enterprise Linux, che prevede il mirroring e lo staging trasparente in background degli aggiornamenti dell'immagine, permette di ridurre al minimo le interruzioni dei servizi.

I team IT possono inviare liberamente in produzione gli aggiornamenti del sistema operativo o il codice delle applicazioni e i dispositivi edge li applicheranno alla successiva finestra di manutenzione programmata o quando lo riterranno opportuno. In questo modo si massimizzano i tempi di attività e si riduce il lavoro di amministrazione.

[Scopri di più gli aggiornamenti automatici](https://red.ht/edgetip3)

#### Installazione e onboarding semplificati all'edge

Distribuisci le tue immagini nell'intera rete o su supporti installati in locale. Oltre a permetterti di scegliere come installare i tuoi sistemi edge, Red Hat Enterprise Linux supporta lo standard di sicurezza FIDO Device Onboarding (FDO) per i dispositivi. Gli utenti di Red Hat Enterprise Linux possono quindi automatizzare la fase di post provisioning ed eseguire l'onboarding da remoto alle piattaforme di gestione.

[Scopri di più sull'onboarding](https://red.ht/edgetip4)

#### Aggiornamenti over the air efficienti

Assicura l'operatività anche negli ambienti edge con larghezza di banda limitata o connettività intermittente.

Red Hat Enterprise Linux aiuta gli amministratori di sistemi edge difficilmente accessibili a distribuire gli aggiornamenti in maniera più efficace. Inoltre, prevede che durante il deployment dell'aggiornamento vengano trasferiti all'edge solo i blocchi dell'immagine che hanno subito delle modifiche. Questo permette di utilizzare meno larghezza di banda e trasferire gli aggiornamenti più rapidamente.

[Scopri di più sull'aggiornamento dell'immagine](https://red.ht/edgetip5)

س ق

#### Rollback intelligenti del sistema operativo

Svolgi i controlli integrità per verificare lo stato del sistema, dei servizi e delle applicazioni principali.

È possibile definire una serie di controlli integrità da eseguire all'avvio che aiutano a certificare lo stato dei sistemi. Inoltre, se durante le operazioni di aggiornamento un nuovo sistema dovesse arrestarsi, è possibile riportarlo automaticamente all'ultimo stato funzionante conosciuto.

[Guarda il video sull'automazione dei rollback](https://red.ht/edgetip6)

#### Rollback e aggiornamenti automatici dei container

La capacità di aggiornamento automatico di Podman è in grado di rilevare se un container aggiornato si arresta e riportarlo automaticamente all'ultima versione funzionante.

Le immagini edge includono gli strumenti per i container di Red Hat Enterprise Linux. Combinando le funzionalità degli strumenti per i container, come gli aggiornamenti e i deployment automatici dei container, con quelle del sistema esistente, è possibile non solo distribuire gli aggiornamenti dei carichi di lavoro containerizzati man mano che vengono resi disponibili, ma anche individuare la mancata installazione degli aggiornamenti in modo da ridistribuire l'ultima versione valida dell'applicazione.

[Scopri di più sugli aggiornamenti automatici](https://red.ht/edgetip7)

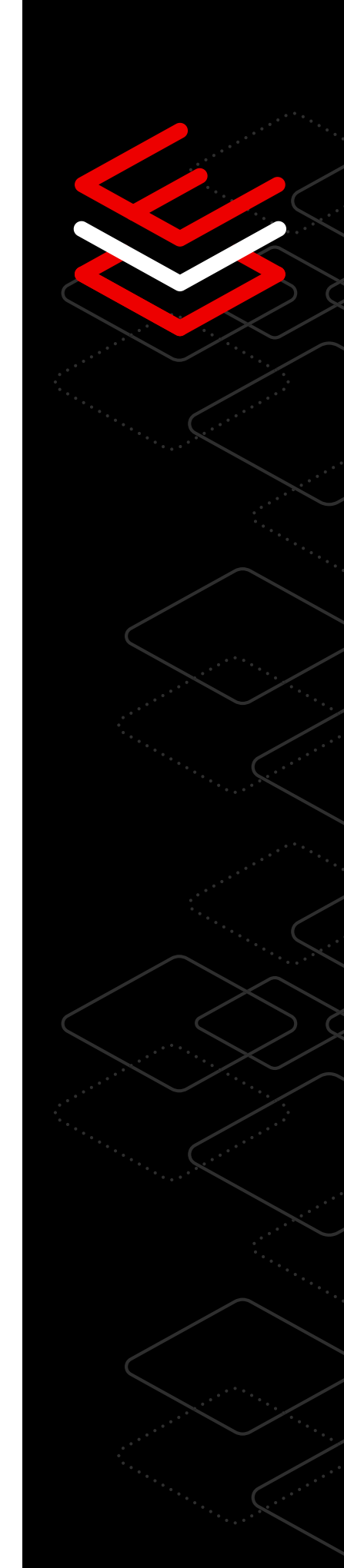

# <span id="page-20-0"></span>**Gestione e automazione**

### Dieci consigli tecnici per semplificare la gestione e l'automazione

Rendi la gestione coerente e ripetibile grazie all'automazione delle attività manuali, alla standardizzazione del deployment su larga scala e alla semplificazione dell'amministrazione quotidiana.

#### Semplifica le attività manuali con Red Hat

I ruoli di sistema di Red Hat Enterprise Linux sono un insieme di ruoli supportati che fornisce flussi di lavoro coerenti capaci di semplificare l'esecuzione delle attività manuali. Con i ruoli di sistema chiunque può gestire e configurare i sistemi nelle diverse versioni di Red Hat Enterprise Linux, anche se non dispone di competenze specialistiche. Pensiamo ad esempio al ruolo di sistema network che tramite l'automazione è in grado di semplificare la configurazione su più server.

[Scopri di più sull'automazione delle attività manuali](https://www.redhat.com/it/blog/introduction-rhel-system-roles)

#### Automatizza le configurazioni

È possibile automatizzare le configurazioni su più server combinando diversi ruoli, come timesync, kernel settings e tlog. L'impiego congiunto di questi ruoli consente di impostare i parametri del server Network Time Protocol (NTP) e del kernel per il carico di lavoro del sistema e permette di fornire la registrazione delle sessioni di terminale per l'insieme dei sistemi mantenendo le configurazioni generali dell'ambiente operativo.

[Prova un laboratorio interattivo per saperne di più](https://lab.redhat.com/systemroles-soe)

#### Controlla i parametri per gruppi di host

I ruoli di sistema di Red Hat Enterprise Linux utilizzano i file di inventario di Red Hat Ansible Automation Platform, che suddividono i sistemi in sottogruppi e permettono di scegliere a quali gruppi di host applicare i ruoli o specifici parametri. Questo garantisce agli utenti maggiore controllo sull'applicazione dei parametri. Ad esempio, grazie al ruolo kernel settings è possibile applicare un set di parametri del kernel per i server di database e uno diverso per i file server.

[Scopri di più sull'applicazione dei parametri del kernel](https://access.redhat.com/documentation/en-us/red_hat_enterprise_linux/9/html/automating_system_administration_by_using_rhel_system_roles/configuring-kernel-parameters-permanently-by-using-the-kernel-settings-rhel-system-role_automating-system-administration-by-using-rhel-system-roles)

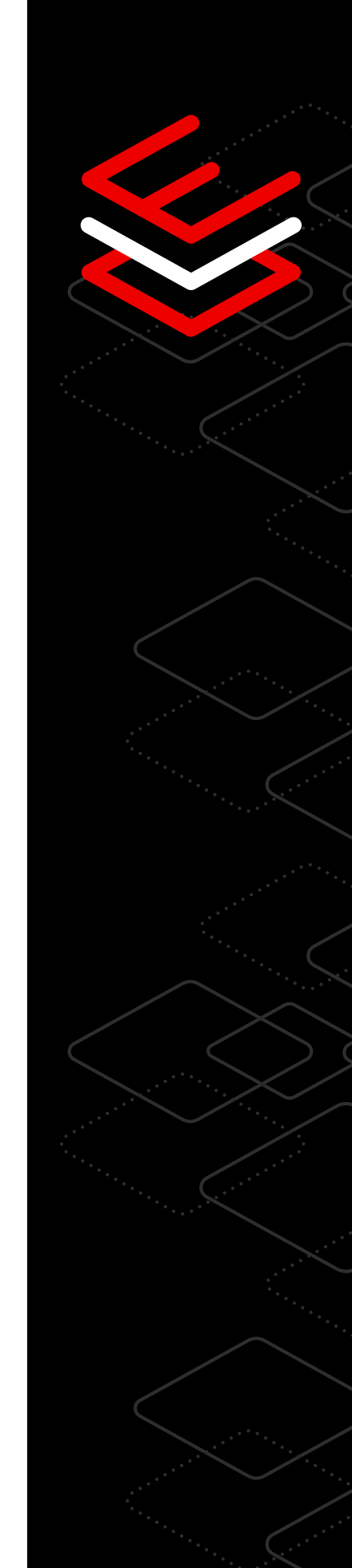

#### Semplifica e accelera i deployment

La sottoscrizione Red Hat Enterprise Linux include il generatore di immagini, uno strumento che aiuta a risparmiare tempo perché permette di creare modelli golden image coerenti che si possono distribuire in molteplici ambienti di runtime.

Il generatore di immagini si occupa di gestire le informazioni necessarie per le piattaforme cloud, virtuali e fisiche in modo che gli utenti possano eseguire rapidamente il deployment su diverse piattaforme in base alle esigenze aziendali.

[Prova un laboratorio interattivo per saperne di più](https://console.redhat.com/beta/insights/image-builder)

#### Aggiungi pacchetti di terze parti per ottimizzare i carichi di lavoro

La creazione di golden image non si limita solamente ai contenuti di Red Hat Enterprise Linux. Infatti, il generatore di immagini prevede anche la possibilità di installare pacchetti personalizzati o di terze parti attraverso l'RPM Package Manager durante la fase di creazione. Questo significa che gli utenti possono realizzare immagini ad hoc per i propri carichi di lavoro e scenari di utilizzo e ridurre i tempi di provisioning.

[Scopri di più sui pacchetti di terze parti](https://access.redhat.com/documentation/en-us/red_hat_enterprise_linux/8/html-single/composing_a_customized_rhel_system_image/index#adding-a-source-to-a-blueprint_creating-system-images-with-composer-web-console-interface)

#### Personalizza le immagini con libguestfs

È possibile personalizzare ulteriormente le golden image con libguestfs, un set di strumenti ideale per modificare le immagini del sistema operativo create con il generatore di immagini. Libguestfs consente di ispezionare le immagini di sistema, aggiungere o modificare i file di configurazione, inserire i contenuti delle applicazioni e molto altro.

[Scopri di più sugli strumenti libguestfs](https://www.redhat.com/sysadmin/libguestfs-manage-vm)

#### Semplifica l'amministrazione dell'IT

La web console di Red Hat Enterprise Linux aiuta a svolgere le attività complesse e semplifica l'amministrazione, che grazie a questo strumento è ormai un compito alla portata di tutti, dai principianti agli utenti avanzati. Che si tratti di applicare gli aggiornamenti di sistema o gestire i dispositivi di storage e di rete, con la web console è possibile visualizzare e configurare i dispositivi di tutta l'infrastruttura.

[Vai al laboratorio interattivo sulla web console](https://lab.redhat.com/webconsole-software)

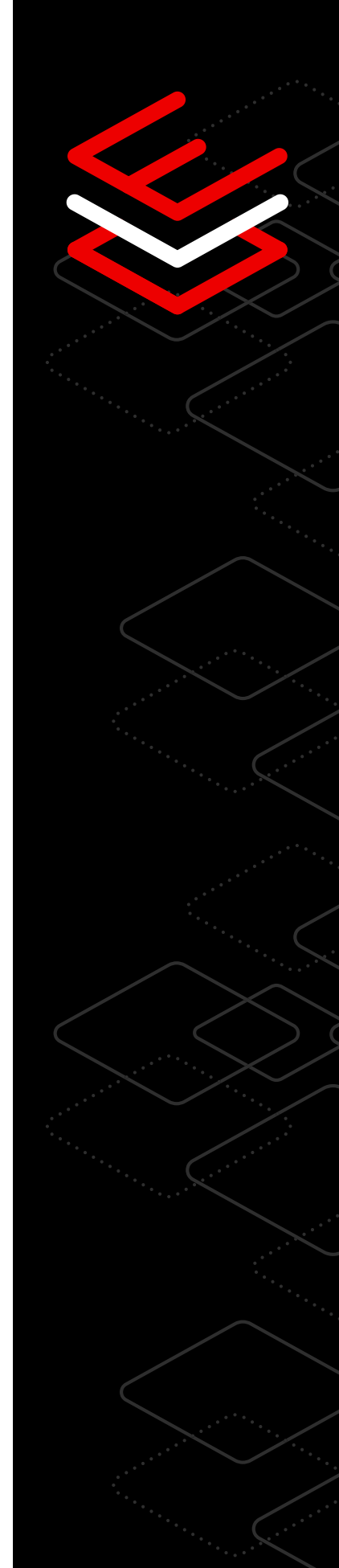

#### Consulta le regole firewall

Riuscire a visualizzare e consultare le regole firewall può rivelarsi un'operazione complessa. L'interfaccia grafica della web console semplifica le attività di consultazione e modifica delle regole firewall, e permette quindi di comprendere più chiaramente l'impatto della sicurezza e di gestire al meglio gli accessi dei sistemi alla rete. Ottimizza inoltre la gestione delle attività e consente ad esempio l'apertura della porta a un'applicazione database per garantire l'accesso ai servizi attraverso il firewall.

[Scopri di più sugli effetti della sicurezza del firewall](https://access.redhat.com/documentation/en-us/red_hat_enterprise_linux/8/html-single/managing_systems_using_the_rhel_8_web_console/index#using-the-web-console-for-managing-firewall_system-management-using-the-RHEL-8-web-console)

#### Ottieni informazioni dettagliate sulle prestazioni senza usare comandi complessi

Raccogliere i dati sulle prestazioni tramite l'interfaccia a riga di comando può rivelarsi una vera impresa. La web console di Red Hat Enterprise Linux consente di risparmiare tempo e di semplificare il lavoro degli amministratori, che non devono più scrivere comandi lunghi e complessi, ma possono sfruttare le nuove grafiche per monitorare le prestazioni di rete, CPU, memoria e disco.

[Vai al laboratorio interattivo per saperne di più](https://lab.redhat.com/webconsole-perf)

#### Estendi le funzionalità della web console

La web console di Red Hat Enterprise Linux è una soluzione modulare ed estensibile. Questo significa che gli utenti possono decidere liberamente quante e quali funzioni inserire nel loro sistema. È possibile ampliare la web console aggiungendo applicazioni come il generatore di immagini, la gestione delle macchine virtuali, la gestione dei container, la registrazione delle sessioni, lo storage e il Subscription Manager.

[Vai al laboratorio interattivo per saperne di più](https://lab.redhat.com/session-recording-tlog)

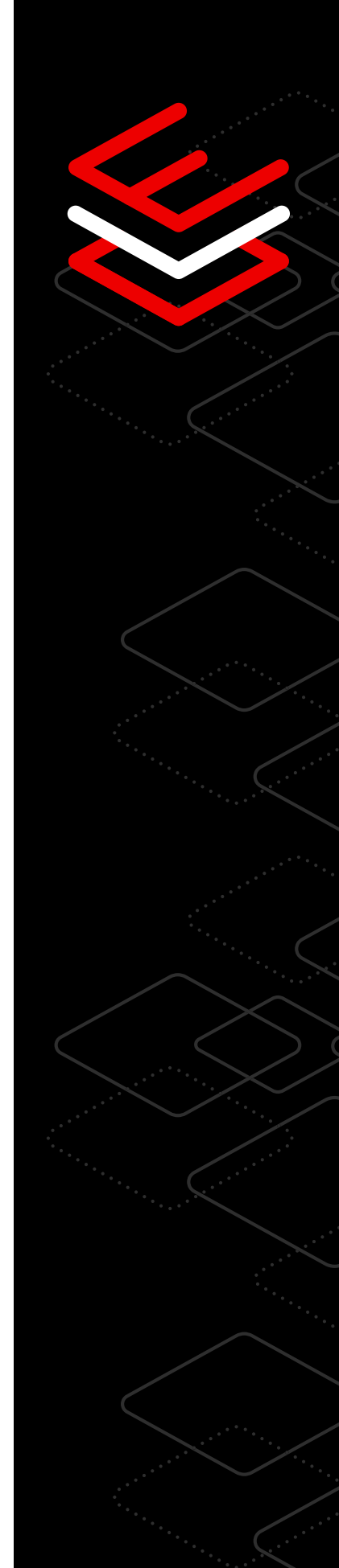

# <span id="page-23-0"></span>**Prestazioni**

### Otto consigli tecnici per ottimizzare le prestazioni dei carichi di lavoro

Gli strumenti per le prestazioni consentono di identificare i problemi relativi alle prestazioni, analizzare i dati e ottimizzare il sistema per migliorare la sinergia fra hardware e carichi di lavoro.

#### Ottimizza le prestazioni dei carichi di lavoro con TuneD

TuneD è un servizio Linux che, tramite l'uso di profili, ottimizza i sistemi per diversi carichi di lavoro e scenari di utilizzo. I profili TuneD per le prestazioni integrati in RHEL sono strumenti intuitivi che consentono di ottimizzare un'ampia gamma di carichi di lavoro con un solo comando. Inoltre, permettono agli utenti di applicare i parametri delle prestazioni e incrementare l'efficienza del sistema senza doversi preoccupare delle informazioni tecniche sul sistema.

[Vai al laboratorio su TuneD](https://lab.redhat.com/sql-server-cstore)

#### Ottieni snapshot in tempo reale con la web console

Per comprendere le metriche di sistema complesse è necessario disporre di una dashboard unica e facile da utilizzare. L'interfaccia grafica basata su web aiuta a visualizzare le metriche relative alle prestazioni della CPU, della memoria, dello storage e della rete e permette di distribuire i profili configurati. Che si gestiscano i sistemi in un datacenter, nel cloud pubblico o su dispositivi edge, in ogni caso l'interfaccia offre agli utenti una panoramica completa dell'ambiente che combina le statistiche in tempo reale e i dati storici.

[Scopri di più sulla web console](https://lab.redhat.com/webconsole-perf)

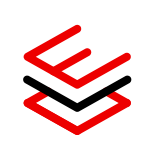

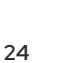

#### Analizza le prestazioni con strumenti BCC leggeri

Se vuoi osservare le metriche relative alle prestazioni senza sovraccaricare il sistema, gli strumenti BPF Compiler Collection (BCC) aiutano a raccogliere informazioni sul kernel e ad analizzare le prestazioni del sistema operativo Linux. Il pacchetto di strumenti BCC, basato sull'estensione della tecnologia Berkeley Packet Filter (eBPF), contiene un'ampia gamma di programmi Python leggeri ed efficienti per la raccolta di metriche relative alle prestazioni specifiche e programmabili.

[Vai al laboratorio sugli strumenti BCC](https://lab.redhat.com/ebpf-tracing)

#### Osserva le metriche storiche con Performance Co-Pilot

Performance Co-Pilot (PCP) è uno strumento leggero che offre visibilità completa sulle metriche relative alle prestazioni dell'intero ambiente. L'acquisizione dei dati storici permette di visionare le metriche di utilizzo, saturazione ed errore relative a CPU, memoria, storage e rete tramite una rappresentazione grafica chiara nella web console. Gli utenti possono osservare le metriche di utilizzo e saturazione per le diverse risorse in qualsiasi momento, senza aspettare che si ripetano. Per accelerare la risoluzione dei problemi, accedi ai dati storici delle metriche e condividili direttamente con il team di supporto di Red Hat.

[Scopri di più su PCP](https://access.redhat.com/articles/1145953)

#### Integra Grafana per arricchire la visualizzazione dei dati

Grafana è un'applicazione di analisi open source che può essere integrata con PCP per creare visualizzazioni avanzate sulla base dei dati relativi alle prestazioni. Combinando le dashboard Grafana precaricate e le funzionalità di registrazione remota di PCP, è possibile semplificare l'analisi e la risoluzione dei problemi raccogliendo i dati storici e quelli in tempo reale di diversi host e aggregandoli in un'unica visualizzazione. Per monitorare le applicazioni dell'ecosistema, come ad esempio SQL Server, gli utenti possono scegliere tra numerosi plugin.

[Scopri di più sulla visualizzazione dei dati](https://www.redhat.com/it/blog/visualizing-system-performance-rhel-8-using-performance-co-pilot-pcp-and-grafana-part-1)

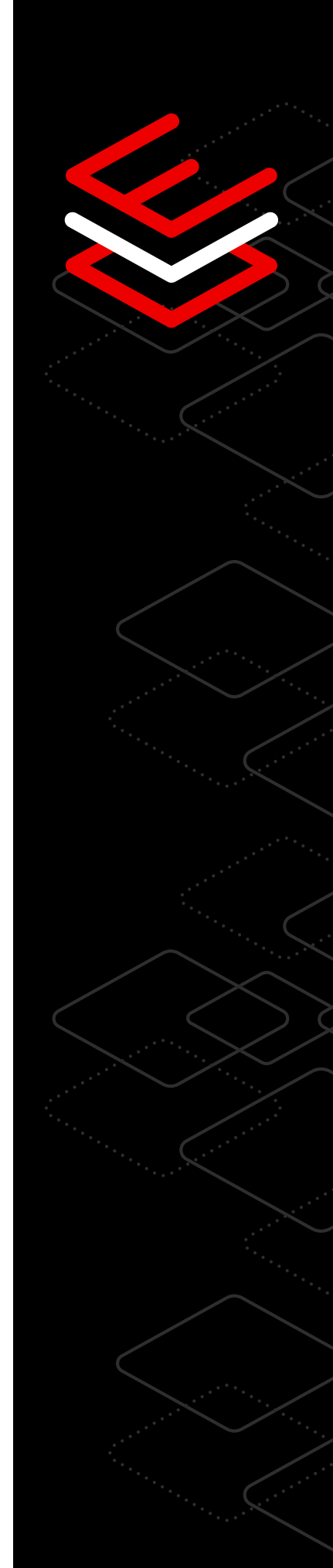

#### Applica tempestivamente i miglioramenti di sicurezza aggiornati

Durante il ciclo di vita decennale di Red Hat Enterprise Linux, gli utenti hanno accesso alle patch relative alle prestazioni e possono quindi sfruttare a pieno le migliorie alla sicurezza e ottenere il massimo dal loro investimento. Chi non può permettersi tempi di fermo durante l'applicazione delle patch può optare per l'applicazione live delle patch, mentre chi non vuole perdersi neanche un aggiornamento sui prodotti può sfruttare i servizi di Red Hat Insights (incluso nella sottoscrizione) e sapere sempre quali patch sono già state applicate e quali mancano.

[Vai al laboratorio interattivo sull'ottimizzazione della sicurezza](https://lab.redhat.com/kpatch-apply)

#### Valuta le prestazioni dei carichi di lavoro prima della produzione

Stabilire dei valori di riferimento è uno dei primi passi per misurare le prestazioni di un sistema. Se non effettui una valutazione preliminare di questo tipo o se riscontri incoerenze nella raccolta dati, sarà impossibile individuare la causa dei problemi individuati, ad esempio se dipendono dalla velocità di elaborazione o dallo storage dei dati. Questo tipo di lavoro aiuta a pianificare e risolvere i futuri problemi legati alle prestazioni.

[Scopri di più sugli strumenti per le prestazioni di Red Hat Enterprise Linux](https://access.redhat.com/documentation/en-us/red_hat_enterprise_linux/8/html/monitoring_and_managing_system_status_and_performance/index)

#### Ottimizza le prestazioni pianificando le capacità hardware

Molti problemi complessi relativi alle prestazioni sono legati alla capacità hardware. Infatti, gli utenti che riscontrano rallentamenti nelle prestazioni, dovrebbero innanzitutto analizzare le applicazioni perché spesso sono loro che saturano o sovraccaricano le risorse hardware esistenti. Nella maggior parte dei casi per ottenere le prestazioni desiderate è sufficiente estendere le risorse hardware.

[Scopri di più sulla capacità hardware](https://access.redhat.com/articles/rhel-limits)

# <span id="page-26-0"></span>**Ciclo di vita**

### Quattro consigli tecnici per semplificare la pianificazione del ciclo di vita dell'IT

La sottoscrizione Red Hat Enterprise Linux fornisce opzioni per il ciclo di vita flessibili, stabili e orientate alla sicurezza che aiutano a progettare una strategia per l'infrastruttura e a pianificare le modifiche in base al proprio calendario. Oltre alla visibilità sui piani d'azione, i cicli di supporto e gli strumenti di migrazione, gli utenti possono scegliere tra le diverse versioni supportate per incrementare l'agilità e la facilità di gestione dell'IT e per garantire la sicurezza man mano che l'azienda cresce.

#### Migliora la pianificazione del ciclo di vita dell'IT

Prendi decisioni informate in merito all'upgrade del sistema Red Hat Enterprise Linux grazie al ciclo di vita di lunga durata che include:

- Un ciclo di vita di lunga durata per le versioni principali che permette di continuare a standardizzare l'ambiente e assicurare il buon funzionamento delle applicazioni fino a 10 anni.
- Un [Extended Update Support \(EUS\) Add-On](https://www.redhat.com/it/resources/eus-datasheet) di Red Hat Enterprise Linux che permette di estendere il supporto (comprese le correzioni di bug e le patch di sicurezza) e ridurre la frequenza degli upgrade tra le versioni secondarie.
- Un [Extended Life Cycle Support \(ELS\) Add-On](https://www.redhat.com/it/resources/els-datasheet) che permette di estendere il supporto di Red Hat Enterprise Linux oltre i 10 anni canonici in modo da pianificare la transizione del ciclo di vita del sistema operativo secondo un calendario prevedibile e sotto la guida di Red Hat.

[Scopri di più sul ciclo di vita di Red Hat Enterprise Linux](https://access.redhat.com/support/policy/updates/errata/)

#### Utilizza le ultime versioni supportate di Red Hat Enterprise Linux

La utility Leapp garantisce il controllo, la sicurezza e la libertà necessari per snellire il processo di upgrade all'ultima versione di RHEL. Esegue inoltre un'analisi preliminare per rilevare eventuali incompatibilità delle applicazioni e offre le risorse per la correzione dei problemi. E quando è ora di eseguire l'upgrade, Leapp completa l'operazione in pochi minuti mantenendo le personalizzazioni, le configurazioni e le preferenze esistenti.

#### [Scopri di più su Leapp](https://www.youtube.com/watch?v=VVVwg9IyqwQ&t=2s)

#### Semplifica la migrazione a Red Hat Enterprise Linux

Convert2RHEL garantisce il controllo, la sicurezza e la libertà necessari per passare rapidamente da Oracle Linux o CentOS Linux a una versione completamente supportata di Red Hat Enterprise Linux. Questo strumento automatizzato, che mantiene le personalizzazioni, le configurazioni e le preferenze esistenti durante il processo di migrazione, evita di dover affrontare costosi progetti di ridistribuzione.

[Scopri di più su Convert2RHEL](https://www.youtube.com/watch?v=xX7P4BzOcNg)

#### Semplifica il deployment negli ambienti cloud ibridi

Creando immagini del sistema operativo compatibili con la maggior parte dei provider di servizi cloud e delle tecnologie di virtualizzazione attualmente disponibili sul mercato, il generatore di immagini per Red Hat Enterprise Linux aiuta a ridurre i tempi di provisioning, ottimizzare l'infrastruttura e accelerare il deployment dei futuri carichi di lavoro.

Il generatore di immagini gestisce automaticamente le informazioni per l'esecuzione del deployment in ambiente cloud, macchina virtuale o immagine in modo che gli utenti possano scegliere liberamente su quale piattaforma implementare Red Hat Enterprise Linux in base alle esigenze aziendali.

[Prova il generatore di immagini per Red Hat Enterprise Linux](https://console.redhat.com/beta/insights/image-builder)

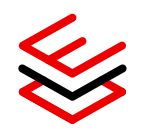

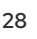

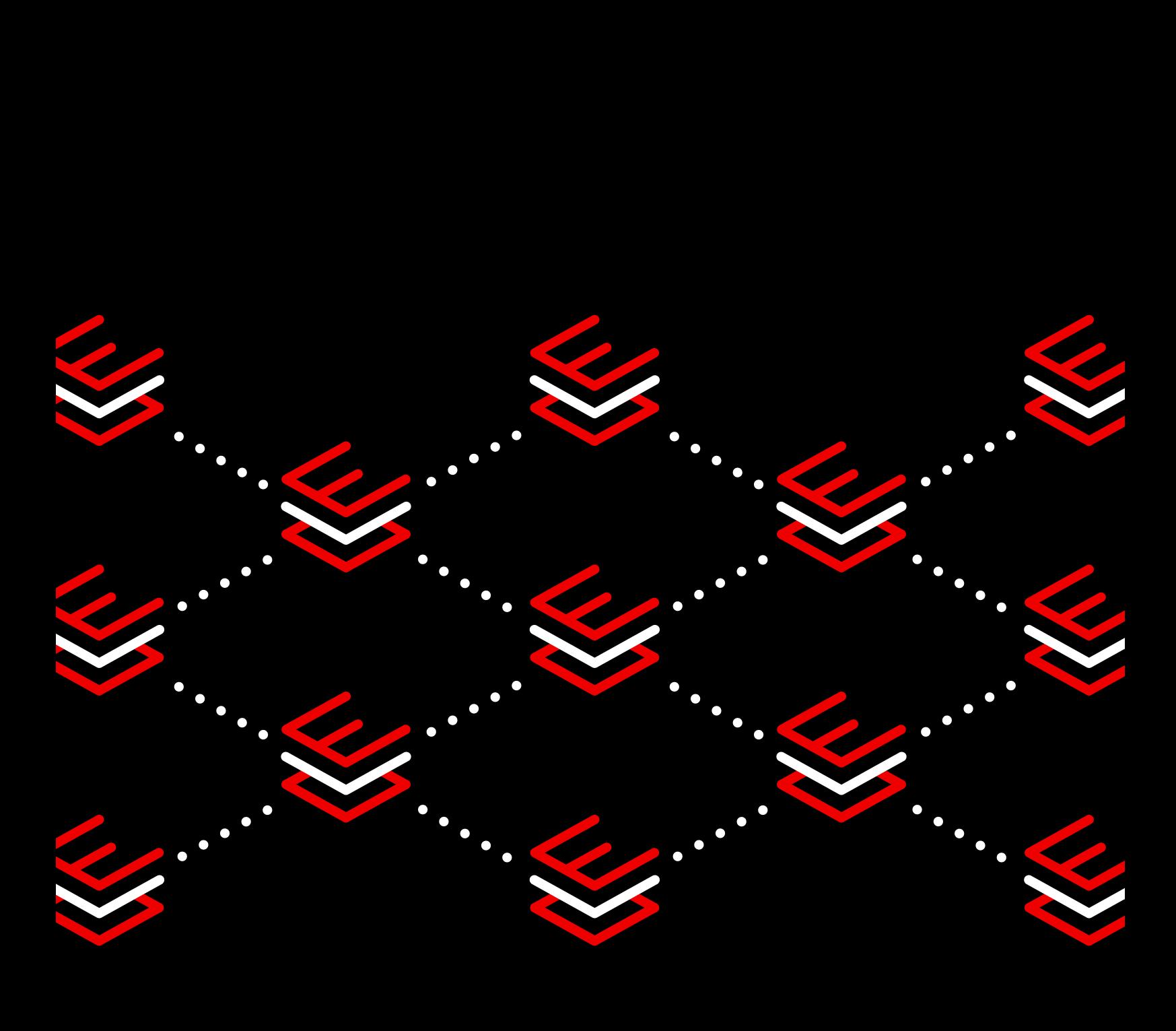

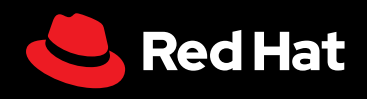

© 2023 Red Hat, Inc. Red Hat e Red Hat Enterprise Linux sono marchi commerciali registrati di proprietà di Red Hat, Inc. con sede negli Stati Uniti e in altri Paesi. Linux® è un marchio registrato di proprietà di Linus Torvalds depositato negli Stati Uniti e in altri Paesi.